# MINUTES OF THE FORMAL BOARD OF DIRECTORS' MEETING **JANUARY 24, 2019**

# **IMPORTED WATER COMMITTEE CALL TO ORDER / ROLL CALL**

Chair Lewinger called the Imported Water Committee meeting to order at 9:00 a.m. Committee members present were Chair Lewinger, Vice Chairs Barnum and Cherashore, Directors Fong-Sakai, Guerin, Hall, Hogan, Madaffer, Masson, Saxod, and Scalzitti. Committee members absent were Director Evans, Morrison, and Preciado. Also present were Directors Arant, Bebee, Boyle, Butkiewicz, Croucher, Heinrichs, Hilliker, Katz, Kennedy, Leonard, Miller, Mosca, Smith, Steiner, Udrys, Watkins, and Wilson. At that time, there was a quorum of the Board, and the meeting was conducted as a meeting of the Board; however, only committee members participated in the vote.

Staff present was General Manager Stapleton, General Counsel Hattam, Deputy General Manager Kerl, Assistant General Managers Cushman and Denham, MWD Program Director Chen, Colorado River Program Director Rodgers, and Senior Water Resources Specialists Mendelson-Goossens and Mathews.

# **ADDITIONS TO AGENDA**

There were no additions to the agenda.

## PUBLIC COMMENT

There were no members of the public who wished to speak.

## **CHAIR'S REPORT**

Chair Lewinger gave a special thanks to Café Moto for providing coffee and announced that Café Moto was a new partner in the Brought to You by Water outreach and education program.

Chair Lewinger reported the Imported Water Committee Work Plan for calendar years 2019 and 2020 was in development. He also gave un update to the board on the Colorado River and Bay Delta.

# **DIRECTORS' COMMENTS**

There were no Directors' comments.

#### $\mathbf{I}$ . **CONSENT CALENDAR.**

There were no Consent Calendar items.

## **ACTION/DISCUSSION/PRESENTATION** II.

- MWD issues and activities update. 1.
	- Metropolitan Water District Delegates' Report for December and  $1-A$ January.

The Delegates reported on discussions and actions taken at the recent MWD Board meetings.

 $1 - B$ Metropolitan Water District Demand Management Program update. Ms. Mendelson-Goossens briefed the board on MWD's Demand Management Programs covering recent modifications and proposed changes made to the Local Resources and Conservation Credits programs. She mentioned alternative approaches and next steps.

Staff responded to questions and comments posed by the Board.

- $2.$ Colorado River Programs.
	- Colorado River Board Representative's report.  $2-A$

Director Wilson gave a brief update on the Colorado River Board meeting.

 $2 - B$ Water Transfer Implementation update.

Ms. Mathews presented an update to the Board regarding the implementation of the water transfer with Imperial Irrigation District, the annual schedule, conservation, supply rates, additional funding, and environmental mitigation.

#### III. **INFORMATION**

The following information item was received and filed:

Metropolitan Water District Program Report.  $1.$ 

### IV. **CLOSED SESSION**

Mr. Hattam took the committee into Closed Session at 9:50 a.m.

- 1. Conference with Legal Counsel – Existing Litigation Government Code \$54956.9(d)(1) SDCWA v. Metropolitan Water District of Southern California; San Francisco Superior Court Case Nos. CPF-10-510830; CPF-12-512466; CPF-14-514004; CPF-16-515282; CPF-16-515391; CGC-17-563350; CPF-18-516389; California County of Appeal (1st District) Case Nos. A146901; A148266; A154325; California Supreme Court Case No. S243500, and S251025
- 2. Conference with Legal Counsel – Existing Litigation Government Code  $\S$ 54956.9(d)(1) California Department of Water Resources v. All Persons Interested; Sacramento Superior Court Case No. 34-2017-00215965-CU-MC-GDS; and JCCP 4942
- 3. Conference with Legal Counsel – Existing Litigation/Anticipated Litigation Government Code §§54956.9(d)(1) Food & Water Watch and Center for Food Safety v. Metropolitan Water District

of Southern California and All Persons Interested in the Matter; Los Angeles Superior Court Case No. BC 720692

Mr. Hattam brought the committee out of Closed Session at 10:07 and stated there was no reportable action.

#### V. **ADJOURNMENT**

There being no further business to come before the Imported Water Committee, Chair Lewinger adjourned the meeting at 10:08 a.m.

# **ADMINISTRATIVE AND FINANCE COMMITTEE**

# **CALL TO ORDER / ROLL CALL**

Chair Hilliker called the Administrative and Finance Committee meeting to order at 10:13 a.m. Committee members present were Chair Hilliker, Vice Chairs Ayala and Leonard, and Directors Boyle, Croucher, Katz, Murtland, Saxod, Smith, Udrys, Watkins and Wilson. Committee members absent were Directors Cate, Evans, and Simpson. Also present were Directors Arant, Barnum, Bebee, Butkiewicz, Cherashore, Fong-Sakai, Guerin, Hall, Heinrichs, Hogan, Kennedy, Lewinger, Madaffer, Masson, Miller, Mosca, Preciado, Scalzitti, and Steiner. At that time, there was a quorum of the Board and the meeting was conducted as a meeting of the Board: however, only committee members participated in the vote.

Staff present was General Manager Stapleton, General Counsel Hattam, Deputy General Manager Kerl, Assistant General Managers Cushman and Denham, Director of Finance/Treasurer Harris, Director of Administrative Services Foster, Director of Engineering Reed, Budget and Analysis Manager Whyte, Controller Woidzik, Rate and Debt Manager Rossum, and Senior Management Analyst Gore.

# ADDITIONS TO AGENDA

There were no additions to the agenda.

# PUBLIC COMMENT

Dan McMillan, a member of the public, spoke in support of the nomination of Mark Muir as a MWD delegate.

# **CHAIR'S REPORT**

Chair Hilliker stated the Administrative and Finance Committee Draft Work Plan for calendar years 2019 and 2020 was in process and requested suggestions from Committee members. He requested committee members provide suggestions to be included in the draft work plan to himself, Ms. Harris, or Mr. Foster by Thursday, February 7, 2019. He announced that a draft work plan would be ready for Committee members' review and input in February.

# **DIRECTORS' COMMENTS**

There were no Directors' comments.

## L. **CONSENT CALENDAR**

Monthly Treasurer's Report on Investments and Cash Flow. 1. Staff recommendation: Note and file the Treasurer's report.

Director Katz moved, Director Watkins seconded, and the motion to approve staffs' recommendation passed unanimously.

## II. **ACTION/DISCUSSION/PRESENTATION**

 $1<sub>1</sub>$ Development of the upcoming Fiscal Years 2020 and 2021 Recommended Budget.

Ms. Stapleton gave a presentation of the upcoming fiscal years 2020 and 2021 recommended budget which included historical water sales, historical spending, debt service, and accomplishments. The presentation also covered budget themes, challenges moving forward, and the board budget development calendar for fiscal years 2020 and 2021. Mr. Reed also gave a presentation on the Capital Improvement Program.

Directors asked questions and made recommendations. Staff provided answers.

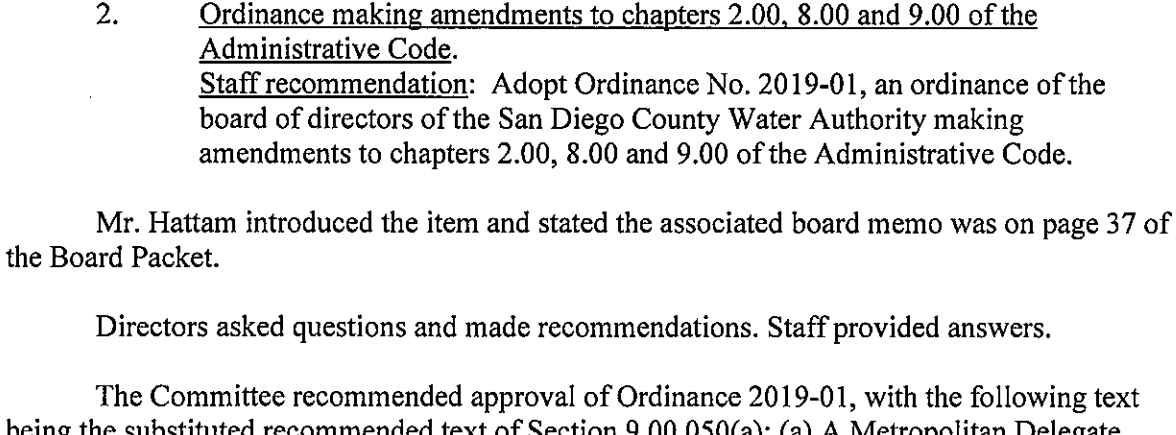

being the substituted recommended text of Section 9.00.050(a): (a) A Metropolitan Delegate may, but is not required to be, a Director of the Authority, though no more than two non-Directors may be Delegates concurrently. Notwithstanding the foregoing, if a Metropolitan Delegate ceases to be a Director, the Delegate may continue to serve for a period of 90 days or until a successor is appointed and approved, whichever is less, or they may be reappointed if such reappointment would not then exceed two non-Director Delegates.

Director Croucher moved, Director Smith seconded, and the motion to approve staffs' recommendation passed unanimously.

## III. **INFORMATION**

The following information items were received and filed:

- Correction to Attachments to Vote Entitlement and Representation Resolution 1. for Calendar Year 2019.
- $2.$ Controller's Report on Monthly Financial Activity.
- 3. Board Calendar.

### IV. **CLOSED SESSION**

There were no Closed Session items.

## V. **ADJOURNMENT**

There being no further business to come before the Administrative and Finance Committee, Chair Hilliker adjourned the meeting at 11:30 a.m.

# **ENGINEERING AND OPERATIONS COMMITTEE**

# **CALL TO ORDER / ROLL CALL**

Chair Miller called the Engineering and Operations Committee meeting to order at 11:35 a.m. Committee members present were Chair Miller, Vice Chairs Fong-Sakai and Watkins, and Directors Arant, Bebee, He inrichs, Mosca, Murtland, Preciado, Scalzitti, Smith, Steiner, and Udrys. Committee members absent were Directors Hedberg and Simpson. Also present were Directors Ayala, Barnum, Boyle, Butkiewicz, Cherashore, Croucher, Guerin, Hilliker, Hogan, Kennedy, Leonard, Lewinger, Masson, Madaffer, Saxod, and Wilson. At that time, there was a quorum of the Board, and the meeting was conducted as a meeting of the Board; however, only committee members participated in the vote.

Staff present was General Manager Stapleton, General Counsel Hattam, Deputy General Manager Kerl, Assistant General Managers Cushman and Denham, Director of Operations and Maintenance Fisher, Director of Engineering Reed, Deputy Director of Engineering Bousquet, Senior Construction Manager Olvera, a nd Senior Engineer Trimm.

# **ADDITIONS TO AGENDA**

There were no additions to the agenda.

# **PUBLIC COMMENT**

There were no members of the public who wished to speak.

# **DIRECTORS' COMMENTS**

There were no Directors' comments.

# **CHAIR'S REPORT**

Chair Miller reported on site and space challenges at the Escondido Operations Center. As a result, an Escondido Space Needs Subcommittee was created and consisted of Directors Fong-Sakai, Hedberg, Heinrichs, Miller, and Mosca. The subcommittee would examine space needs over the following months and report back to the committee with recommendations.

Chair Miller announced the committee's Work Plan for calendar years 2019 and 2020 was in development. The draft Work Plan would be reviewed at the February 28, 2019

Committee meeting and the final version would be up for adoption at the March 28, 2019 Committee meeting.

Chair Miller concluded his report with the announcement of a special Engineering and Operations Committee workshop on March 14, 2019 from 1:30 p.m. to 3:30 p.m. in the Water

Authority's library conference room. The workshop would review construction market conditions, what that means for the current CIP, and possible mitigation measures.

## I. **CONSENT CALENDAR**

- 1. Notice of Completion for the Moosa Canyon Erosion Control project. Staff recommendation: Authorize the General Manager to accept the Moosa Canyon Erosion Control project as complete, record the Notice of Completion, and release all funds held in retention to Granite Construction, Inc., following the expiration of Notice of Completion period.
- 2. Notice of Completion for the Pipelines Structures Rehabilitation project. Staff recommendation: Authorize the General Manager to accept the Pipelines Structures Rehabilitation project as complete, record the Notice of Completion, and release all funds held in retention to Techno Coatings, Inc., following the expiration of Notice of Completion period.
- 3. Amendment to Agreement for Legal Services with Allen Matkins LLP to increase the contract limit by \$355,000 to a total of \$755,000. Staff recommendation: Authorize the General Counsel to execute an amendment to the agreement for legal services with Allen Matkins LLP related to the San Vicente Energy Storage Facility project to increase the contract limit by \$355,000 from \$400,000 to \$755,000.

Director Scalzitti recused himself from the Consent Calendar vote.

Director Smith moved, Director Heinrichs seconded, and the motion to pass staffs' recommendations passed unanimously.

#### II. **ACTION/DISCUSSION/PRESENTATION**

1. Pipeline 5 Relining Delivery Point to Sage Road project.

Mr. Olvera presented information on the Pipeline 5 Relining Delivery Point to Sage Road project including the pipeline relining process, clearing operations, shutdown work, portal excavations, and structure rehabilitation. He concluded the presentation with change order status, and the remaining schedule of the project.

### III. **INFORMATION**

There were no Information items.

#### IV. **CLOSED SESSION**

There were no Closed Session items.

#### V. **ADJOURNMENT**

There being no further business to come before the Engineering and Operations Committee, Director Miller adjourned the meeting at 12:08 p.m.

# **WATER PLANNING COMMITTEE**

# **CALL TO ORDER/ROLL CALL**

Chair Heinrichs called the Water Planning Committee meeting to order at 1:00 p.m. Committee members present were Chair Heinrichs, Vice Chairs Boyle and Wilson, Directors Arant, Ayala, Barnum, Bebee, Butkiewicz, Hogan, Kennedy, Lewinger, Morrison, and Supervisor Desmond\*. Committee members absent were Directors Cate and Hedberg. Also present were Directors Cherashore, Fong-Sakai, Gallo, Guerin, Hall, Katz, Leonard, Madaffer, Masson, Miller, Mosca, Murtland, Preciado, Saxod, Scalzitti, Smith, Udrys, and Wilson. At that time, there was a quorum of the Board, and the meeting was conducted as a meeting of the Board; however, only committee members participated in the vote.

Staff present was General Manager Stapleton, General Counsel Hattam, Deputy General Manager Kerl, Assistant General Managers Cushman and Denham, Director of Water Resources Gage, Director of Public Outreach and Conservation Vedder, Water Resources Manager Friehauf, Principal Water Resources Specialist Stephenson, and Water Resources Specialists German and Schnell.

# **ADDITIONS TO THE AGENDA**

There were no additions to the agenda.

# PUBLIC COMMENT

There were no members of the public who wished to speak.

# **CHAIR'S REPORT**

Chair Heinrichs welcomed everyone in attendance and announced that the Water Planning Committee's Work Plan for calendar years 2019 and 2020 was in development. The draft Work Plan would be brought to the Committee for review in February, and the Committee would seek adoption of a final version on March 28, 2019. He also announced that a proposal submitted by staff in September of 2018, in response to Metropolitan Water District's Future Supply Action Funding Program, had received the maximum amount of funding, which was \$500,000. The funds would be distributed between projects led by the Water Authority, Padre Dam, and a joint effort by the City of San Diego and Olivenhain Water District.

# **DIRECTORS' COMMENTS**

There were no Directors' comments.

I. **CONSENT CALENDAR** There were no Consent Calendar items.

### II. **ACTION/DISCUSSION/PRESENTATIONS**

1. Resolution setting preliminary, informal terms and conditions for the Rincon Del Diablo Municipal Water District's Proposed Sringeri Vidya Bharati Foundation Temple Annexation.

Staff recommendation: Adopt Resolution No. 2019-01 establishing preliminary, informal terms and conditions for the Rincon Del Diablo Municipal Water District's Proposed Sringeri Vidya Bharati Foundation Temple Annexation, and requesting that the Metropolitan Water District of Southern California set formal terms and conditions.

Ms. Schnell provided a presentation that included background information, identification of the proposed annexation area, an outline of major actions required to process an annexation, and a review of Water Authority annexation policies.

Director Murtland recused himself.

Director Kennedy moved, Director Ayala seconded, and the motion to approve staffs' recommendation passed unanimously.

 $2.$ Update on water supply conditions.

Ms. Schnell provided an update on Water Supply Conditions including Northern Sierra precipitation and snowpack percentages, Lake Oroville and San Luis reservoir storage volumes, upper Colorado River basin overview, and three-month precipitation and temperature outlooks.

\* Supervisor Desmond arrived at 1:18 p.m.

 $3<sub>1</sub>$ WaterSmart Landscape Makeover Program Update.

Ms. German provided an update on the WaterSmart Landscape Makeover Program, detailing the key indicators of the success of the program and showcasing before and after photos. She outlined the schedule of upcoming classes as well as future program enhancements.

 $4.$ Release of Public Review Draft of California Water Plan Update 2018.

Mr. Stephenson provided an overview of the Public Review Draft of California Water Plan Update 2018, which was released on December 20, 2018. His presentation included

background information, timeline of the release, and a review of the four chapters contained within the Public Review Draft.

Director Lewinger requested that Mr. Stephenson return to the Committee on February 28, 2019 with a slide comparing money spent historically, with the estimated \$90 billion in state government funding that would be needed over the next 50 years to implement the recommended actions in Update 2018.

### III. **INFORMATION**

The following Information item was received and filed:

1. Water Resources report.

#### IV. **ADJOURNMENT**

There being no further business to come before the Water Planning Committee, Chair Heinrichs adjourned the meeting at 1:43 p.m.

# LEGISLATION AND PUBLIC OUTREACH COMMITTEE

# CALL TO ORDER/ROLL CALL

Chair Butkiewicz called the Legislation and Public Outreach Committee to order at 1:53 p.m. Committee members present were Vice Chair Hall, and Directors Cherashore, Croucher, Guerin, Hilliker, Kennedy, Leonard, Madaffer, Masson, Miller, Mosca, Steiner and Supervisor Desmond. Committee member absent was Vice Chair Katz. Also, present were Directors Arant, Ayala, Barnum, Bebee, Boyle, Fong-Sakai, Hedberg, Heinrichs, Hogan, Lewinger, Morrison, Murtland, Preciado, Saxod, Scalzitti, Smith, Udrys and Wilson. At that time, there was a quorum of the Board, and the meeting was conducted as a meeting of the Board; however, only committee members participated in the vote.

Staff present was General Manager Stapleton, General Counsel Hattam, Deputy General Manager Kerl, Assistant General Managers Cushman and Denham, Director of Public Outreach and Conservation Vedder, Government Relations Manager Farrel, and Public Affairs Supervisor Lee.

# **ADDITIONS TO AGENDA**

There were no additions to the agenda.

# **PUBLIC COMMENT**

There were no members of the public who wished to speak.

# **CHAIR'S REPORT**

Chair Butkiewicz informed the Board that the Legislation and Public Outreach Committee work plan for calendar years 2019 and 2019 was currently in development and would be brought to the Board in February for review. He stated that a legislative roundtable event was held at the Water Authority on December 17, 2018 with Assembly Minority Leader Marie Waldron, and that nominations were being taken for the spring Citizens Water Academy.

He brought attention to the education posters hung in the board room and stated they were funded in part through a grant from the Hans & Margaret Doe Charitable Trust and would be distributed to high school and community college classrooms across the region.

# **DIRECTORS' COMMENTS**

There were no Directors' comments.

#### I. **CONSENT CALENDAR**

There were no Consent Calendar items.

## II. ACTION/DISCUSSION/PRESENTATION

- $\mathbf{1}$ . Legislative issues.
	- Washington report by Ken Carpi.  $1-A$

Mr. Carpi provided a Washington report via phone conference which included updates related to issues of interest of the Water Authority such as the current government shutdown and the ACWA conference participation.

> $1 - B$ Sacramento Report.

Mr. Farrel provided a Sacramento report which included an update on status of Water Authority Sponsored bills and other key measures.

- $2.$ Brought to You by Water.
	- $2-A$ Proclamation Declaring February 2019 as San Diego Brewing Month. Staff recommendation: Adopt the proclamation declaring February 2019 as San Diego Brewing Month.

Ms. Vedder and Mr. Lee presented an overview of the Water Authority's Brought to You by Water campaign, which was focused on the brewing sector.

Director Ayala moved, Director Miller seconded, and the motion to approve staffs' recommendation passed unanimously.

> Professional services agreement with Southwest Strategies to continue  $2 - B$ the enhanced regional outreach program. Staff recommendation: Authorize the General Manager to extend the professional services agreement with Southwest Strategies for 28 months, through Fiscal Year 2021, in an amount not to exceed \$565,000 for public outreach services to help implement the Brought to You by Water enhanced regional outreach program. Funding for the final 24 months of the program will be contingent upon Board approval of the FY 2020  $&$ 2021 budget.

Ms. Vedder and Mr. Lee provided a review of ways that Southwest Strategies contributed to the agency's enhanced outreach program and why staff recommended their contract be extended.

Director Preciado requested that staff return with a full listing of RFP's that were awarded as single source contracts for public outreach activities.

Director Masson moved, Director Cherashore seconded, and the motion to approve staffs' recommendation passed unanimously.

 $3.$ Federal Legislative Priorities for 2019.

Mr. Farrell provided a summary of proposed federal legislative priorities for 2019 and steps for implementation.

#### III. **INFORMATION**

The following Information items were received and filed:

- 1. Government Relations Update.
- 2. Quarterly report on Public Outreach and Conservation activities.

### IV. **CLOSED SESSION**

There were no Closed Session items.

### V. **ADJOURNMENT**

There being no further business to come before the Legislation and Public Outreach Committee, Chair Butkiewicz adjourned the meeting at 3:12 p.m.

# FORMAL BOARD OF DIRECTORS' MEETING OF JANUARY 24, 2019

- $\mathbf{1}$ . **CALL TO ORDER** Chair Madaffer called the Formal Board of Directors' meeting to order at 3:21 p.m.
- $2.$ **SALUTE TO THE FLAG** Director Masson led the salute to the flag.

### $3.$ **ROLL CALL, DETERMINATION OF OUORUM**

Secretary Guerin called the roll. Directors present were Arant, Ayala, Barnum, Bebee, Boyle, Butkiewicz, Cherashore, Croucher, Fong-Sakai, Guerin, Hall, Hedberg, Heinrichs, Hilliker, Hogan, Kennedy, Leonard, Lewinger, Madaffer, Masson, Miller, Morrison, Mosca, Murtland, Preciado, Saxod, Scalzitti, Smith, Steiner, Udrys, Wilson, and Supervisor Desmond. Directors absent were Cate, Evans(p), Katz, Simpson, and Watkins.

 $3-A$ Report on proxies received. Secretary Guerin was the proxy for Director Evans.

## $4.$ **ADDITIONS TO AGENDA**

Director Preciado inquired about the process to add a future agenda item to discuss the request for proposal process for professional services contracts.

## 5. **APPROVAL OF MINUTES**

Director Barnum moved, Director Hogan seconded, and the motion carried at 94.57% of the vote to approve the minutes of the Formal Board of Directors' meeting of December 6, 2018. Directors Masson, Mosca, and Udrys abstained.

## OPPORTUNITY FOR MEMBERS OF THE PUBLIC WHO WISH TO ADDRESS 6. THE BOARD ON MATTERS WITHIN THE BOARD'S JURISDICTION.

There were no members of the public who wished to speak.

### $7.$ PRESENTATIONS & PUBLIC HEARINGS

MWD Delegate Service Appreciation. Service appreciation for MWD Delegate  $7-A$ Fern Steiner.

Chair Madaffer thanked Director Steiner for her 10 years of service as an MWD Delegate.

 $7 - B$ Retirement of Director. Adopt Resolution No. 2019-02 honoring Ed Gallo upon his retirement from the Board of Directors.

Director Masson moved, Director Hilliker seconded, and the motion carried at 99.18% of the vote to adopt Resolution 2019-02.

### $7-C$ Re-Appointment of Directors.

Re-Appointment of Director Frank Hilliker representing Lakeside Water District. Term ending January 8, 2025.

Re-Appointment of Director Lois Fong-Sakai representing the City of San Diego. Term ending October 27, 2024.

Chair Madaffer announced the reappointments of Directors Hilliker and Fong-Sakai.

 $7-D$ Appointment of Directors.

Appointment of Almis Udrys representing the City of San Diego. Term ending February 24, 2019.

Appointment of Joe Mosca representing San Dieguito Water District. Term ending December 21, 2020.

Formal Board Agenda Item Number 5 February 28, 2019 (January 24, 2019 minutes) Appointment of John Masson representing the City of Escondido. Term ending February 1, 2020.

 $7-F$ Appointment of County Representative: Jim Desmond, County Representative to the Board of Directors.

Chair Madaffer announced the appointments of Directors Udrys, Mosca, Masson, and Supervisor Desmond, and welcomed them all to the San Diego County Water Authority Board of Directors.

 $7-F$ Brewing Month Proclamation and Presentation.

Chair Madaffer announced February as "Brewing Month" and introduced and welcomed special guests Torrey Lee of Café Moto, and Matthew Zirpolo, President of The San Diego Brewers Guild. Mr. Lee and Mr. Zirpolo accepted the Brewing Month Proclamation and spoke briefly.

### 8. **REPORTS BY CHAIRS**

Chairs report: Chair Madaffer reported on the newly appointed Committee  $8 - A$ Chairs and Vice Chairs on the Metropolitan Water District Board of Directors. The appointments included Director Smith as Chair of the Engineering and Operations Committee, Director Hogan as Chair of the Real Property and Asset Management Committee, Director Steiner as Vice Chair of the Finance and Insurance Committee, and Director Butkiewicz as Vice Chair to the MWD Board of Directors.

Chair Madaffer announced that a Special MWD Board Workshop was held on January 22, 2019, in response to ongoing litigation settlement negotiations.

 $8 - B$ Report by Committee Chairs:

> Imported Water Committee. Director Lewinger reviewed the meeting and stated that no action was taken.

> Administrative and Finance Committee. Director Hilliker reviewed the meeting and the action taken.

Engineering and Operations Committee. Director Miller reviewed the meeting and the action taken.

Water Planning Committee. Director Heinrichs reviewed the meeting and the action taken.

Legislation and Public Outreach Committee. Director Butkiewicz reviewed the meeting and the action taken.

## 9. **CONSENT CALENDAR**

Director Croucher moved, Director Cherashore seconded, and the motion carried at

99.18% of the vote to approve the Consent Calendar. Directors voting no, or abstaining are listed under the item.

- $9 1$ . Monthly Treasurer's Report on Investments and Cash Flow. The Board noted and filed the Treasurer's report.
- $9 2.$ Ordinance making amendments to chapters 2,00, 8,00 and 9,00 of the Administrative Code.

The Board adopted Ordinance No. 2019-01, an ordinance of the board of directors of the San Diego County Water Authority making amendments to chapters 2.00, 8.00 and 9.00 of the Administrative Code, with the following text being substituted for Section 9.00.050(a):]

(a) A Metropolitan Delegate may, but is not required to be, a Director of the Authority, though no more than two non-Directors may be Delegates concurrently. Notwithstanding the foregoing, if a Metropolitan Delegate ceases to be a Director. the Delegate may continue to serve for a period of 90 days or until a successor is appointed and approved, whichever is less, or they may be reappointed if such reappointment would not then exceed two non-Director Delegates.

 $9 - 3$ . Notice of Completion for the Moosa Canyon Erosion Control project. The Board authorized the General Manager to accept the Moosa Canyon Erosion Control project as complete, record the Notice of Completion, and release all funds held in retention to Granite Construction, Inc., following the expiration of Notice of Completion period.

Director Scalzitti abstained on item 9-3. The motion carried at 95.8%

- $9 4$ . Notice of Completion for the Pipelines Structures Rehabilitation project. The Board authorized the General Manager to accept the Pipelines Structures Rehabilitation project as complete, record the Notice of Completion, and release all funds held in retention to Techno Coatings, Inc., following the expiration of Notice of Completion period.
- $9 5.$ Amendment to Agreement for Legal Services with Allen Matkins LLP to increase the contract limit by \$355,000 to a total of \$755,000. The Board authorized the General Counsel to execute an amendment to the agreement for legal services with Allen Matkins LLP related to the San Vicente Energy Storage Facility project to increase the contract limit by \$355,000 from \$400,000 to \$755,000.

 $9 - 6.$ Resolution setting preliminary, informal terms and conditions for the Rincon del Diablo Municipal Water District's Proposed Sringeri Vidya Bharati Foundation Temple Annexation.

The Board adopted Resolution No. 2019-01, establishing preliminary, informal terms and conditions for the Rincon del Diablo Municipal Water District's proposed Sringeri Vidya Bharati Foundation Temple Annexation, and requesting that the Metropolitan Water District of Southern California set formal terms and conditions.

Director Murtland abstained on item 9-6. The motion carried at 97.73%

 $9 - 7.$ Professional services agreement with Southwest Strategies to continue the enhanced regional outreach program.

The Board authorized the General Manager to extend the professional services agreement with Southwest Strategies for 28 months, through Fiscal Year 2021, in an amount not to exceed \$565,000 for public outreach services to help implement the Brought to You by Water enhanced regional outreach program. Funding for the final 24 months of the program will be contingent upon Board approval of the FY 2020 & 2021 budget.

## $10.$ **ACTION/DISCUSSION**

10-A Biennial Review of the Representatives to the Metropolitan Water District of Southern California. (to be mailed under separate cover)

Chair Madaffer addressed the Board regarding the MWD Delegate vacancy due to the retirement of Delegate Steiner. He also explained the process and criteria of selecting delegates to the MWD Board of Directors.

Several Board Members made comments and asked questions.

Director Butkiewicz moved, Director Scalzitti seconded, and the motion carried at 99.18% of the vote to approve deferral of the biennial review of the representatives to the Metropolitan Water District of Southern California.

10-B Confirm the Submittal for Appointment for Representative to the Colorado River Board of California. Recommendation: Confirm the Submittal for Appointment of Chair Jim Madaffer as the Representative to the Colorado River Board of California.

Director Ayala moved, Director Hogan seconded, and the motion carried at 99.18% of the vote to approve the appointment of Chair Madaffer as Representative to the Colorado River Board of California.

## 11. **SPECIAL REPORTS**

11-A GENERAL MANAGER'S REPORT - Ms. Stapleton shared with the Board a chart of per capita conservation, as requested during a committee meeting by Director Wilson. She added that there was a 47% decline indicated and stated that the chart would be included in the presentation materials posted to the SDCWA Website following the conclusion of the meeting.

- 11-B GENERAL COUNSEL'S REPORT Mr. Hattam stated he had nothing further to report.
- 11-C SANDAG REPORT Director Morrison reported on discussion and action taken at the December 21, 2018 and January 11, 2019 SANDAG meetings. **SANDAG** Subcommittees: Borders Committee – Director Saxod stated the meeting was scheduled for January 25, 2019. Regional Planning Committee – Director Leonard stated that no meeting had taken place.
- 11-D AB 1234 Compliance Reports No reports were given.

## $12.$ **CLOSED SESSION(S)**

Mr. Hattam stated there was no need for Closed Session.

- 12-A Conference with Legal Counsel Existing Litigation Government Code  $\S$ 54956.9(d)(1) SDCWA v. Metropolitan Water District of Southern California; San Francisco Superior Court Case Nos. CPF-10-510830; CPF-12-512466; CPF-14-514004; CPF-16-515282; CPF-16-515391; CGC-17-563350; CPF-18-516389; California Court of Appeal (1<sup>st</sup> District) Case Nos. A146901; A148266; A154325; California Supreme Court Case Nos. S243500; and S251025
- 12-B Conference with Legal Counsel Existing Litigation Government Code §54956.9(d)(1) California Department of Water Resources v. All Persons Interested; Sacram Superior Court Case No. 34-2017-00215965-CU-MC-GDS; and JCCP 4942
- 12-C Conference with Legal Counsel Existing Litigation Government Code  $\S$ §54956.9(d)(1) Food & Water Watch and Center for Food Safety v. Metropolitan Water District of Southern California and All Persons Interested in the Matter; Los Angeles Superior Court Case No. BC 720692

 $\overline{\mathcal{M}}$ 

## 13. **ACTION FOLLOWING CLOSED SESSION**

## **OTHER COMMUNICATIONS**  $14.$

## $15.$ **ADJOURNMENT**

There being no further business to come before the Board, Chair Madaffer adjourned the meeting at 4:17 p.m.

 $\cdot$ 

 $\Delta \mathcal{V}$ lue.

Jim Madaffer, Chair

 $\bar{z}$ 

Christy Gueri Secretary

elinda Nelson, Clerk of the